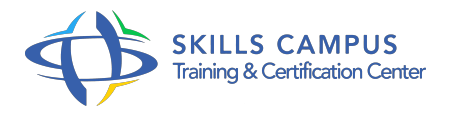

# Administration d'une base de données SQL Server 2014/2012 (70-462) préparation à l'examen

-Réference: **SII-307** -Durée: **5 Jours (35 Heures)**

## **Les objectifs de la formation**

- Installer et à configurer SQL server 2012/2014Surveiller et suivre l'activité du serveur
- Planifier et mettre en oeuvre une stratégie de sauvegarde
- Planifier et mettre en oeuvre une stratégie de sauvegarde
- Entrez ici un objectif pédagogique

# **A qui s'adesse cette formation ?**

## **POUR QUI :**

Administrateurs de base de données, responsables d'exploitation, administrateurs et ingénieurs système.

## **Programme**

- **Principes de base et installation de SQL Serveur 2012/2014**
	- <sup>o</sup> Introduction à l'administration de SQL Serveur.
	- Les outils et les tâches d'administration.
	- Planifier une installation.
	- Configuration de la base de données.
	- Travaux pratiques Prise en main de SQL Server Management Studio.
	- o Installation et configuration de SQL Serveur 2012/2014.

## **Le stockage et les bases de données**

- Comment SQL Server stocke les données ? Le stockage des bases de données système et utilisateur.
- L'extension de pool de mémoire tampon.
- o Travaux pratiques Créer une base de données.
- **Sauvegarde et restauration d'une base de données SQL Serveur**
- Comment mettre en place une sauvegarde ? Les différentes options.
- <sup>o</sup> Sauvegarde et fiabilité.
- Le processus de restauration.
- Les opérations de restauration avancées.
- Travaux pratiques Effectuer la sauvegarde et la restauration d'une base de données.
- o Restaurer les sauvegardes du journal des transactions de base de données.

#### **Transfert des données**

- L'importation et l'exportation des données.
- Les outils et techniques pour transférer des données.
- Copier ou déplacer une base de données.
- o Travaux pratiques Exemple de transfert de données.

## **Surveiller et suivre l'activité du serveur**

- Le moniteur d'activité.
- L'analyseur de performances.
- Retraçant l'activité de la charge de travail SQL Server.
- o Opérations de dépannage.
- o Optimiser les performances de la base de données.
- Travaux pratiques Utilisation de l'analyseur de performances.
- Exemple de dépannage de la base de données.

#### **Gestion de la sécurité**

- Concepts de sécurité de base dans l'architecture de sécurité de SQL Server.
- La sécurité au niveau du serveur et de la base de données.
- Les autorisations.
- Audit d'accès aux données.
- Cryptage des données.
- Travaux pratiques Mettre en place la sécurité et l'audit.
- Exemple de cryptage des données.

#### **Entretien du serveur et automatisation des tâches**

- L'importance de l'intégrité de données.
- o Organiser la maintenance.
- Automatiser les tâches de gestion.

Travaux pratiques Créer une tâche et l'automatiser.

## **Alertes et notifications**

- Présentation des alertes et notifications.
- Contrôler les erreurs SQL Server.
- Travaux pratiques Mettre en oeuvre des notifications et des alertes.

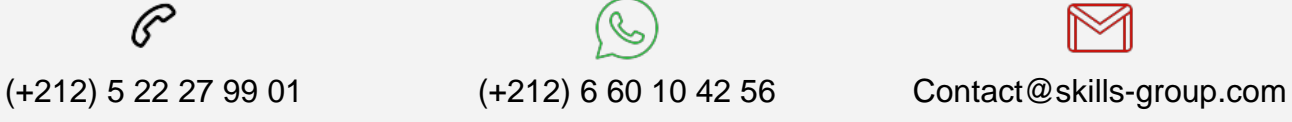

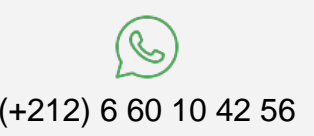

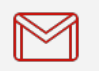

 Nous sommes à votre disposition : De Lun - Ven 09h00-18h00 et Sam 09H00 – 13H00

 Angle bd Abdelmoumen et rue Soumaya, Résidence Shehrazade 3, 7éme étage N° 30 Casablanca 20340, Maroc